## **Creating a Stripe Account**

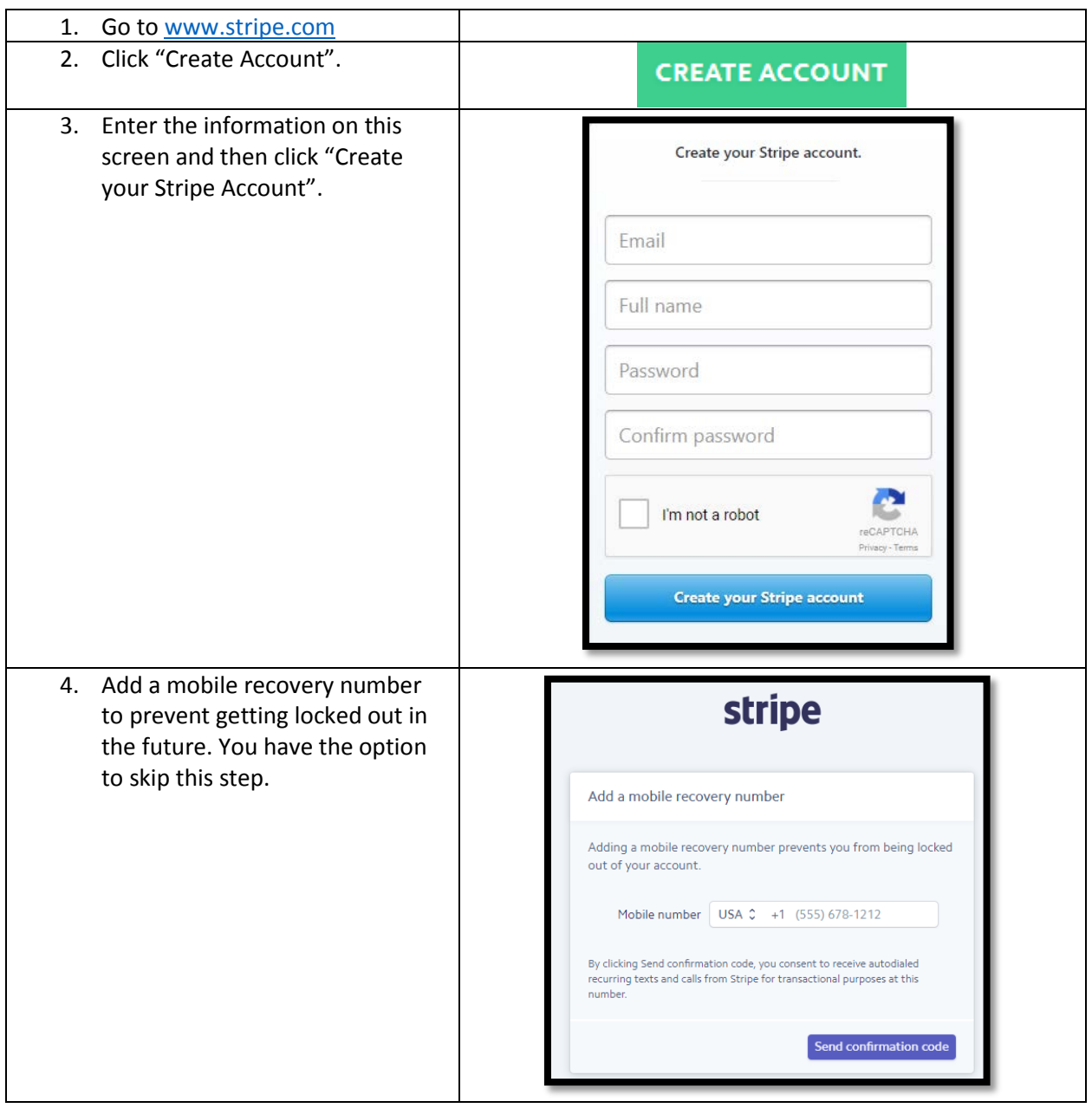

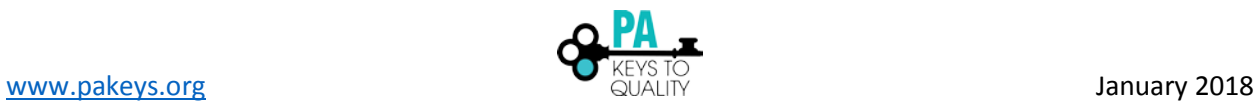

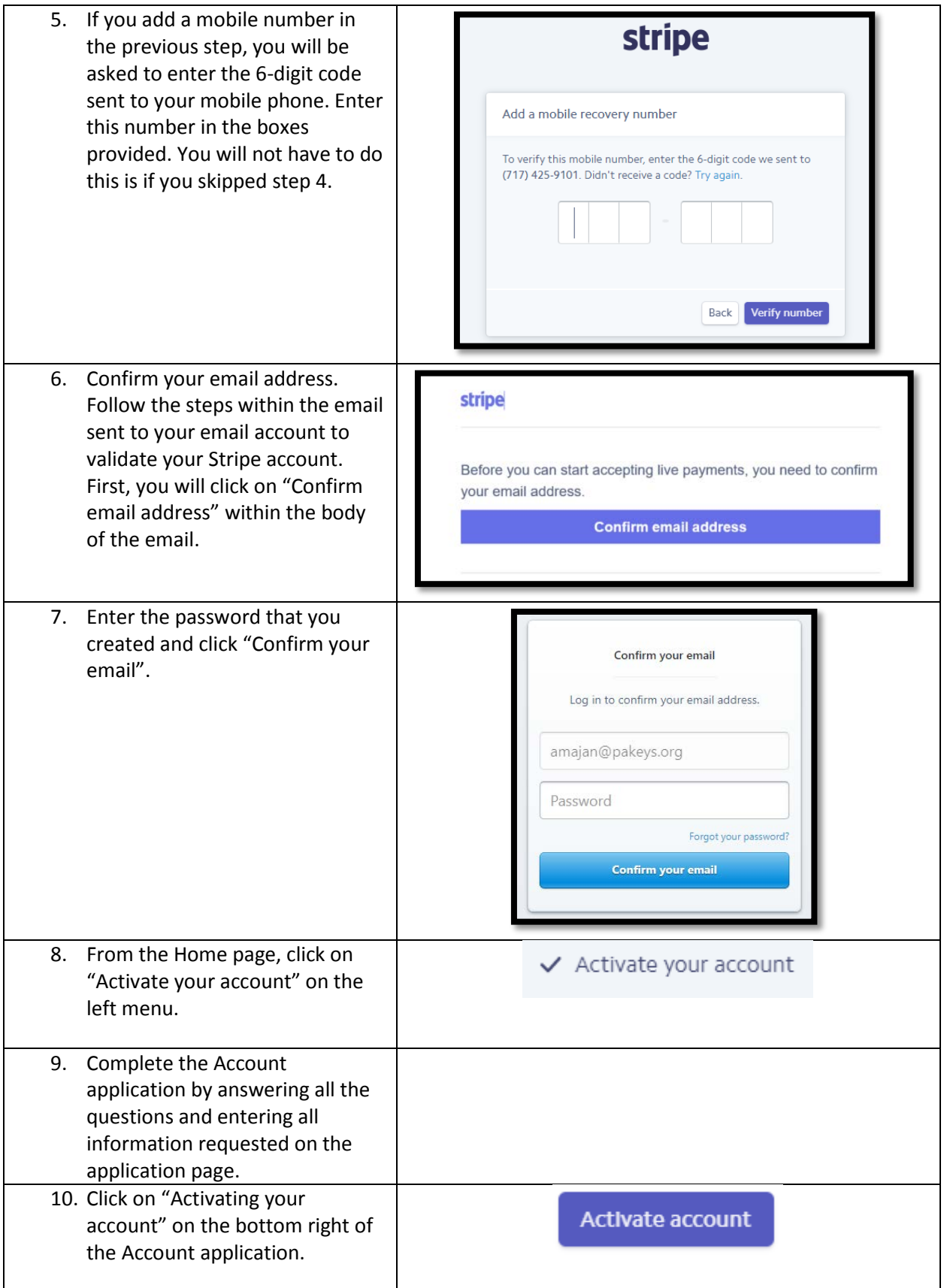

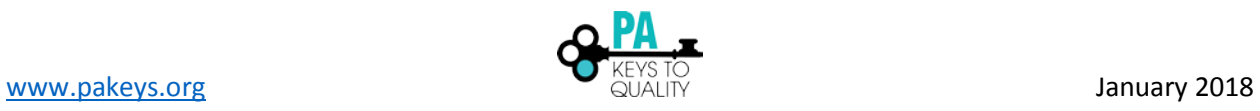

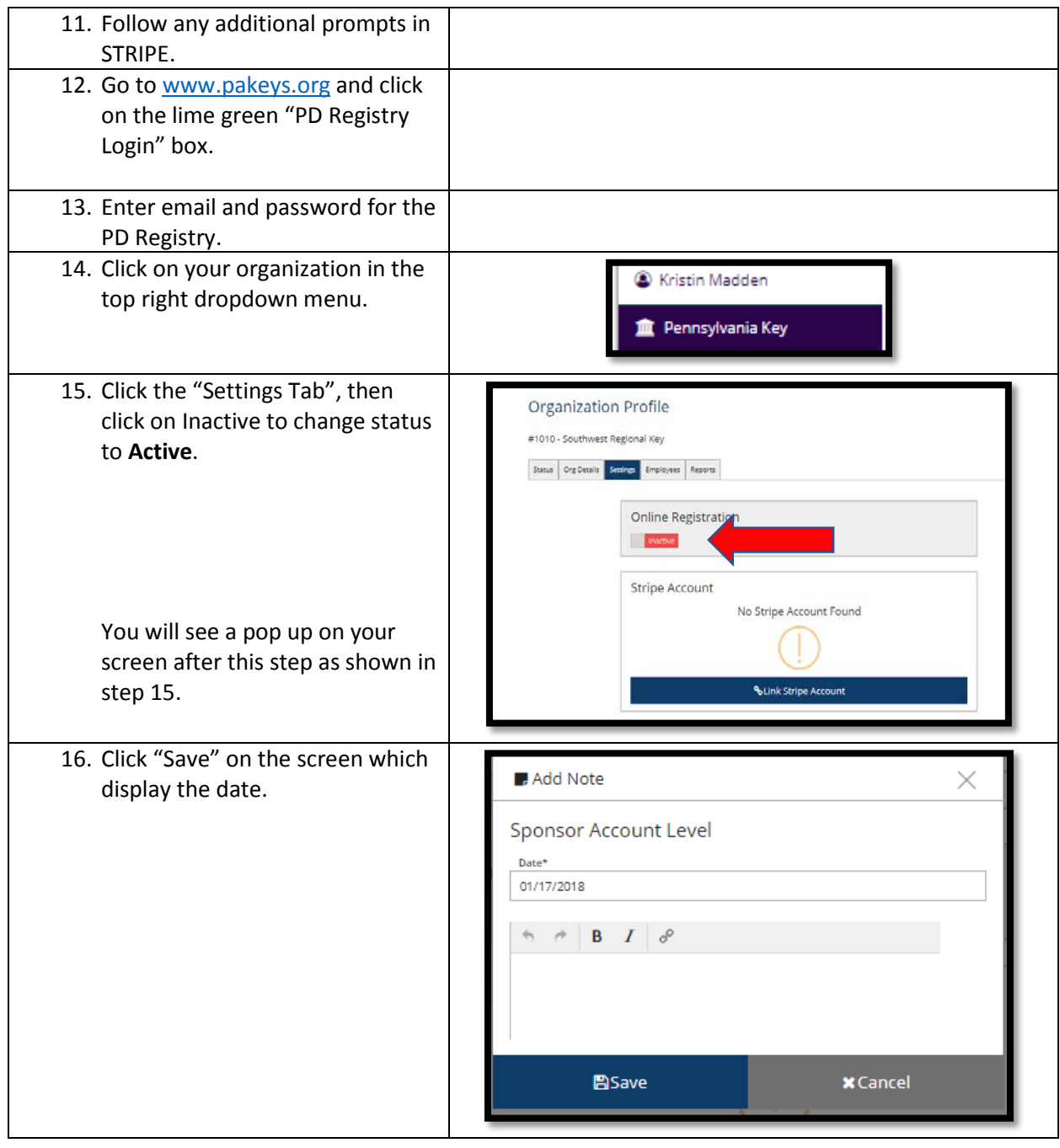

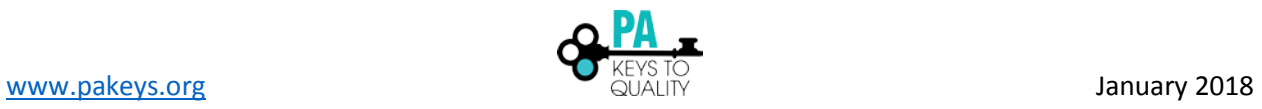

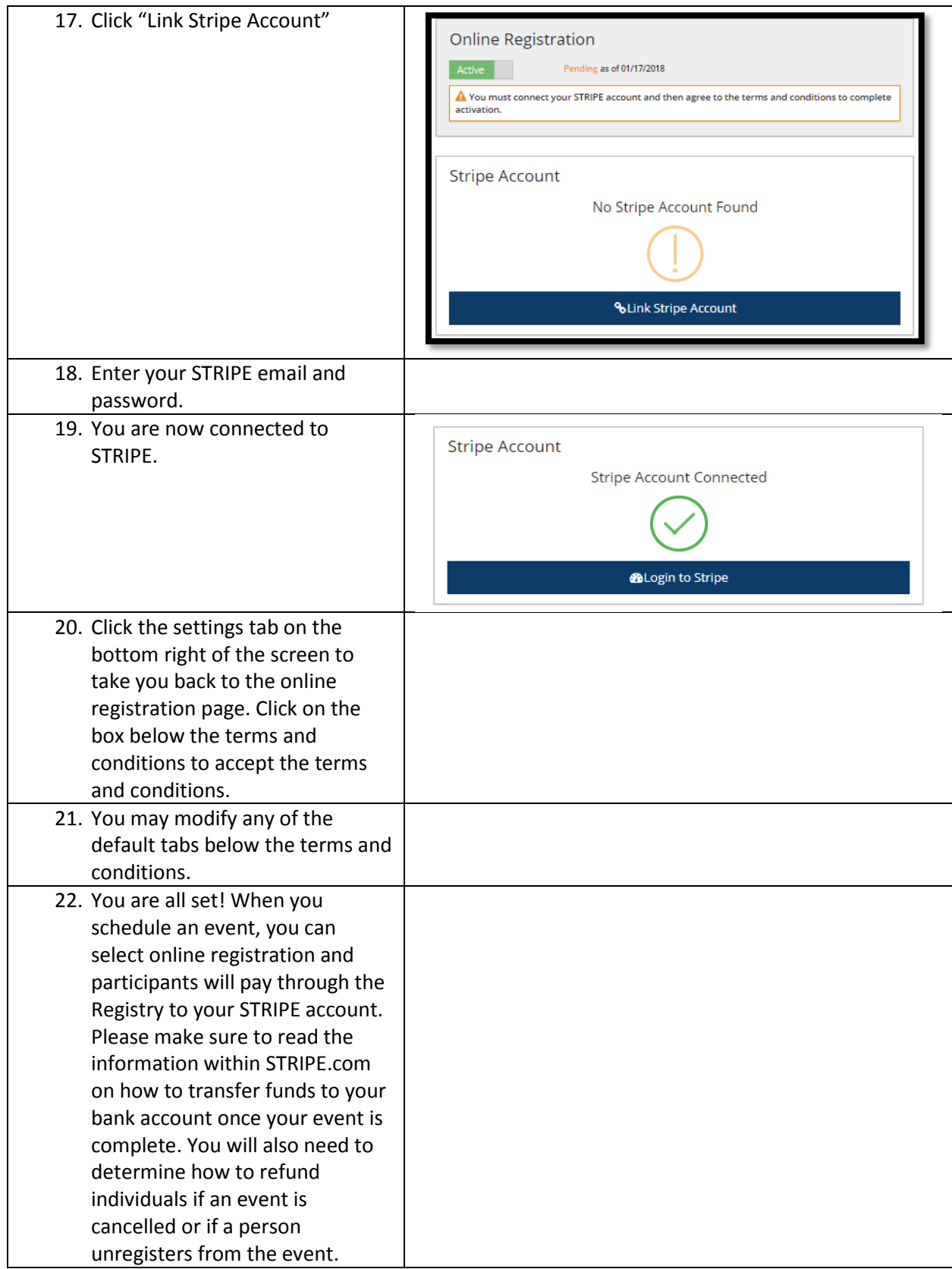

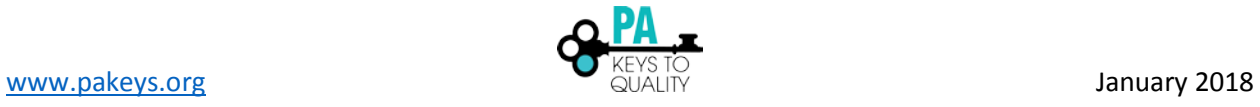